# Unlocking the Power of Oracle Spatial: Applying and Extending its Capabilities for Greater Geospatial Accuracy

Have you ever wondered what makes a location-based service accurate? How do mapping applications provide directions with pinpoint precision? The answer lies in the advanced geospatial capabilities of Oracle Spatial, a feature-rich extension of Oracle's database system that allows for intuitive integration of location data into various applications and processes.

#### **Understanding Oracle Spatial**

Oracle Spatial is a powerful tool that enables developers to store, manage, and analyze location-based data within Oracle Database. It provides robust support for geospatial data types, indexing techniques, spatial functions, and querying capabilities, making it an indispensable asset for businesses reliant on geospatial intelligence.

With Oracle Spatial, users can model the real world in a digital space by representing geographic features accurately. Data such as points, lines, polygons, and even complex geometries can be stored in the database, allowing for precise analysis and visualization of spatial relationships.

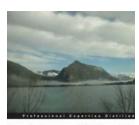

Applying and Extendin Oracle Spatial

practivaner's gases on how as exempt, appry, and comes tractors. Spatial offerings with other Cracte and open sour econologies to solve everyday ambients

ilmon Greener Siva Ravada [PACKT] enterpris

#### **Applying and Extending Oracle Spatial**

by Allan Brito (Kindle Edition)

**★** ★ ★ ★ 4 out of 5

Language : English
File size : 10170 KB
Text-to-Speech : Enabled
Enhanced typesetting : Enabled
Print length : 570 pages

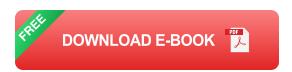

The flexibility and scalability of Oracle Spatial make it a suitable solution for a wide range of applications. From transportation management systems to urban planning software, Oracle Spatial empowers businesses to leverage location-based insights for better decision-making.

#### **Applying Oracle Spatial in Real-World Scenarios**

Let's explore some practical use cases where Oracle Spatial shines:

#### 1. Logistics and Routing Optimization

In the fast-paced world of logistics, efficient delivery routes can make all the difference. By harnessing the power of Oracle Spatial, companies can enhance their route optimization algorithms, taking into account factors such as traffic conditions, road closures, and delivery time windows. The result? Smoother operations, reduced fuel consumption, and improved customer satisfaction.

#### 2. Geospatial Analysis in Retail

Retailers can boost their sales potential by leveraging Oracle Spatial's geospatial analysis capabilities. By overlaying demographic data with store locations, businesses gain valuable insights into customer behavior, leading to optimized store placement, targeted marketing campaigns, and increased revenue.

#### 3. Environmental Monitoring and Resource Management

In today's environmentally conscious world, organizations are striving to minimize their ecological footprint. Oracle Spatial can aid in environmental monitoring by integrating geospatial data from various sources, such as weather stations, satellite imagery, and IoT devices. This valuable information enables effective resource management, ensuring sustainable practices and a greener future.

#### **Extending Oracle Spatial for Enhanced Functionality**

Although Oracle Spatial offers an extensive range of features, its capabilities can be further extended through customization and integration with other tools.

#### 1. Integration with Python for Advanced Analytics

Python, a popular programming language, can be seamlessly integrated with Oracle Spatial to enable advanced geospatial analysis. By leveraging Python libraries such as GeoPandas, users can perform complex spatial operations, generate insightful visualizations, and conduct statistical analyses, enriching the spatial intelligence offered by Oracle Spatial.

#### 2. Integration with External APIs for Real-Time Data

Enriching Oracle Spatial with real-time data from external APIs opens up a whole new world of possibilities. For example, integrating with traffic APIs can provide up-to-date traffic flow information, enabling accurate prediction of travel times and optimal route suggestions. By leveraging live data sources, organizations can enhance their geospatial applications and deliver improved user experiences.

#### 3. Integration with Machine Learning for Predictive Modeling

Combining Oracle Spatial with machine learning algorithms unlocks the potential for predictive modeling. By training models on historical geospatial data, businesses can predict future patterns, detect anomalies, and make data-driven decisions. This integration ensures that Oracle Spatial becomes an intelligent geospatial engine, contributing to proactive planning and risk mitigation strategies.

#### The Future of Oracle Spatial

As technology advances, the field of geospatial intelligence continues to evolve. Oracle Spatial has established itself as a reliable and robust solution, empowering organizations across industries to unlock valuable insights from location-based data.

In the future, we can expect Oracle Spatial to continue expanding its capabilities. With advancements in machine learning, artificial intelligence, and cloud computing, Oracle Spatial will likely incorporate cutting-edge technologies to provide even more accurate and efficient geospatial solutions.

So, whether you are a logistics company seeking to optimize routes or a government agency aiming to improve urban planning, Oracle Spatial is your goto solution for geospatial accuracy and insights that drive success.

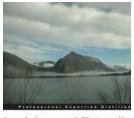

#### Applying and Extendin Oracle Spatial

#### **Applying and Extending Oracle Spatial**

by Allan Brito (Kindle Edition)

★ ★ ★ ★ ◆ 4 out of 5

Language : English File size : 10170 KB Text-to-Speech : Enabled Enhanced typesetting: Enabled Print length : 570 pages Screen Reader : Supported

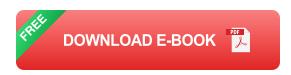

#### In Detail

Spatial applications should be developed in the same way that users develop other database applications: by starting with a good data model and using as many of the database features as possible for managing the data. If a task can be done using a database feature like replication, then it should be done using the standard replication technology instead of inventing a new procedure for replicating spatial data. Because Oracle Spatial's offerings are standards compliant, the book shows how Oracle spatial technology can be used to build cross-vendor database solutions.

"Applying and Extending Oracle Spatial" assumes a basic knowledge of Oracle in terms of understanding the SDO\_GEOMETRY type, creating tables, indexes and views, executing basic to moderately complex queries and some idea of PL/SQL programming of triggers and stored procedures. The book shows you the clever things that can be done not just with Oracle Spatial on its own, but in combination with other database technologies. This is a great resource book that will convince you to purchase other Oracle technology books on non-spatial specialist technologies because you will finally see that "spatial is not special: it is a small, fun and clever part of a much larger whole".

This book starts with a detailed data model that can be used in land management applications. It then shows different database features that can be used to manage the spatial data just like any other data in the database. It will also walk you through some of the basic concepts of Oracle Spatial that will help you manage the data better in the database. It will also show how PL/SQL and Java stored procedures programming can help you extend and apply spatial data processing to implement the many data management and processing tasks that are typically done via a GIS.

This book starts where all database technology books should start: the data model. It then moves on to show the different tools and technologies that can be applied against that data model/database to solve problems such as additional views, replication, triggers and other programming. Finally, the book concludes by

showing how standards can be used to implement a data model and processing across more than one vendor's database.

This book on applying and extending Oracle Spatial is aimed at broadening how practitioners conceive of and implement spatial data processing. The powerful insights "Applying and Extending Oracle Spatial" offers are not definitive, but they are offerings from two experts who present a powerful understanding on how Oracle Spatial and related technologies offer a platform for spatial data storage and processing that is seldom heard.

#### **Approach**

This book is an advanced practical guide to applying and extending Oracle Spatial.

#### Who this book is for

This book is for existing users of Oracle and Oracle Spatial who have, at a minimum, basic operational experience of using Oracle or an equivalent database. Advanced skills are not required.

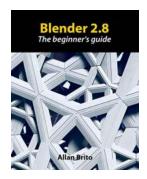

### Discover the Ultimate Beginner Guide to Blender!

Are you looking to delve into the exciting world of 3D modeling and animation? Look no further! In this comprehensive beginner guide, renowned expert Allan Brito takes you by...

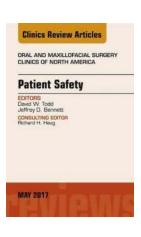

## The Importance of Patient Safety: Ensuring the Best Care in Oral and Maxillofacial Clinics of North America

When it comes to healthcare, patient safety should always be the top priority. In the field of Oral and Maxillofacial clinics in North America, it is of utmost importance to...

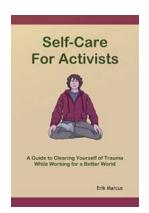

### Guide To Clearing Yourself Of Trauma While Working For A Better World

The Journey Towards Healing and Impact Working towards creating a better world can be a deeply fulfilling and purposeful endeavor. However, the path to making...

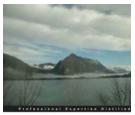

Applying and Extendin Oracle Spatial

practitioner's gales on flow to extend, apply, and complete tracks a Spatial offerings with other Chace and open source

ilmon Greener Siva Ravada [PACKT] enterprise

#### Unlocking the Power of Oracle Spatial: Applying and Extending its Capabilities for Greater Geospatial Accuracy

Have you ever wondered what makes a location-based service accurate? How do mapping applications provide directions with pinpoint precision? The answer lies in the...

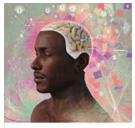

THE MARKET IN MIND
HowFinancialization is Shaping Neuroscience.

MARK DENNIS ROBINSO

## The Market In Mind: Unleashing the Power of Consumer Psychology

Are you tired of ineffective marketing strategies that seem to fall flat? Do you often wonder why some brands effortlessly capture the attention and loyalty of consumers,...

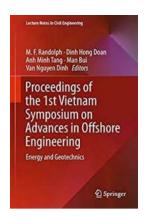

## The Spectacular Proceedings of the 1st Vietnam Symposium on Advances in Offshore Engineering

Are you ready to embark on a thrilling journey through the groundbreaking developments in offshore engineering? Join us as we delve into the astounding Proceedings of the 1st...

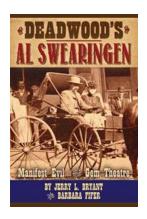

## Deadwood Al Swearingen: The Notorious Figure of the Wild West

Deadwood, South Dakota, during the late 1800s, was a burgeoning town in the untamed American West. The lawless streets and the lure of gold attracted all sorts of...

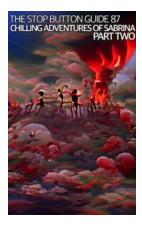

## The Stop Button Guide To Chilling Adventures Of Sabrina: Unveiling the Dark Secrets of the Spellbinding Series

Welcome to The Stop Button Guide to Chilling Adventures of Sabrina, your ultimate companion to the bewitching world of Sabrina Spellman. Prepare yourself to...